## Video Streaming Server mit nodes

Aufnahme durch Kamera oder Webcam. Übertragung an den Streaming Server via Ffmpeg.

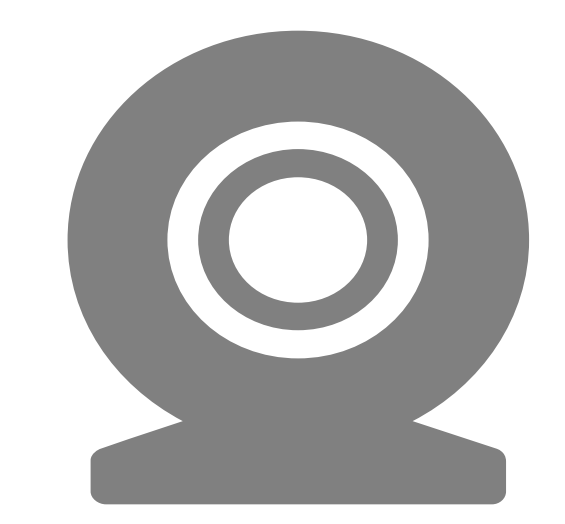

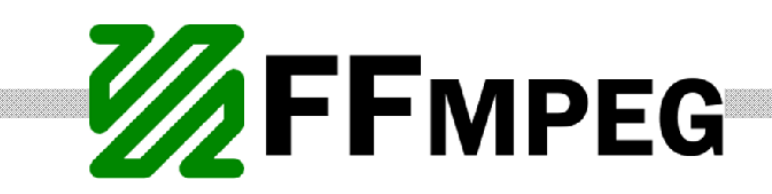

Verarbeitung und Analyse des einkommenden Datenstromes. Weitergabe der Daten an verbundene Klienten.

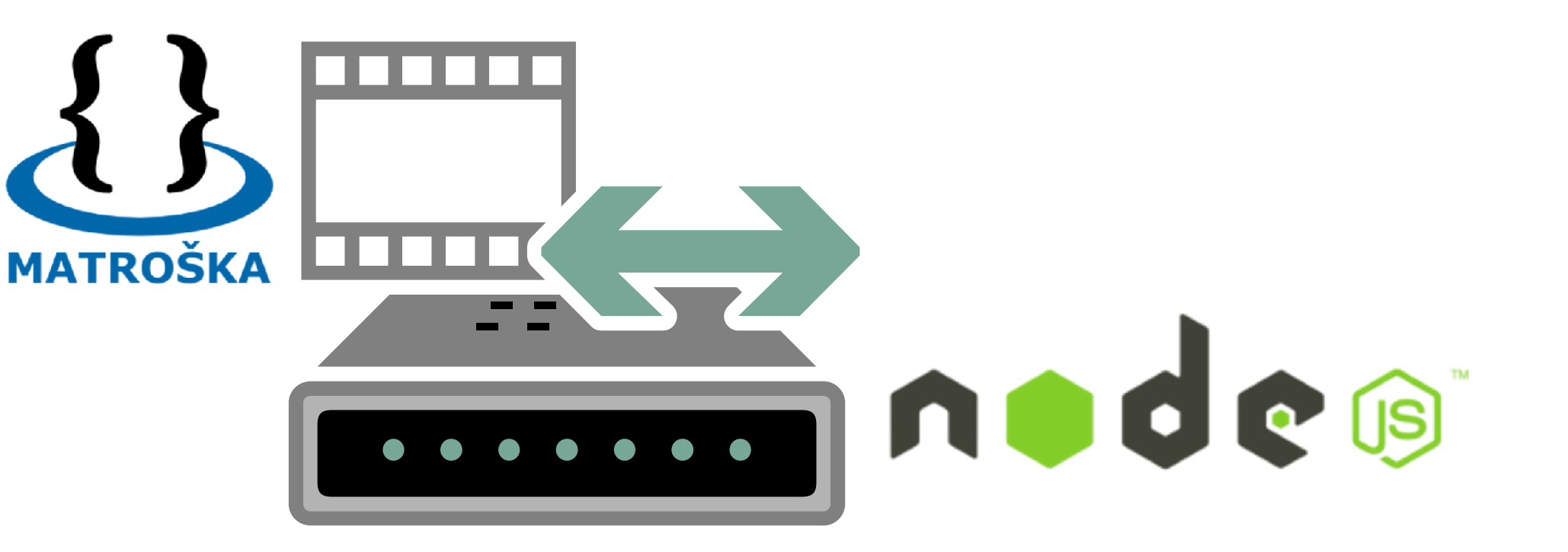

Übertragung der Mediendaten via HTTP-Protokoll über das Internet.

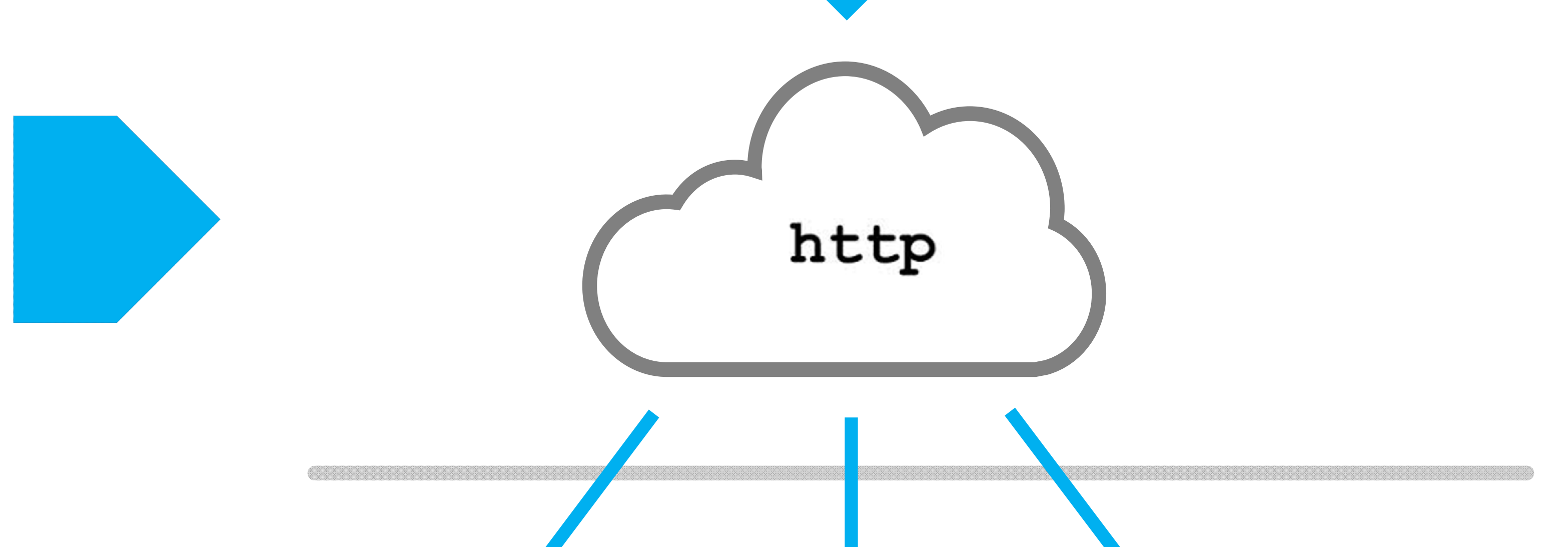

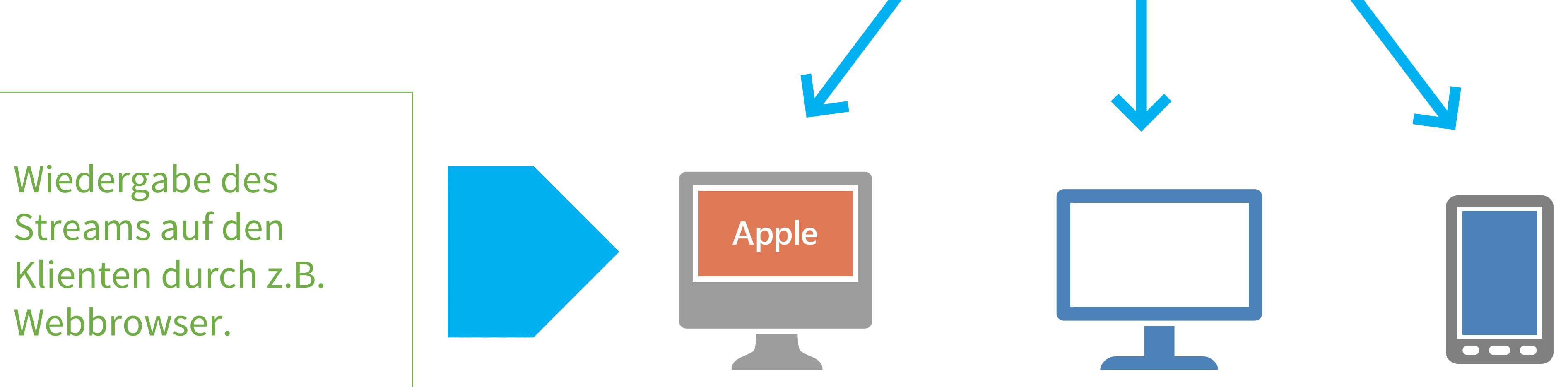

Stephan Traub, st050, Medieninformatik - 06.2014 - Projekt: Live Streaming Server mit Node.js